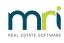

#### ₽

# Cannot Backup in Strata Master

This article is designed to assist you when you already know how to backup your data, however the normal process is not working.

Backups are very important and recommended that there be at least one backup run each day. Without backups, you may need to rekey months of work if your database is infected. Therefore back ups kept separate from the network are also recommended.

If you need assistance with how to backup, refer this article -https://kb.rockend.com/help/creating-a-backupin-strata-master

#### General Causes of Backup Issues

- Disk space, in the drive selected for the back up, could be limited
- The drive specified for the back up in configure > Display and Set Config Values > Backup tab, may
  not be accessible from this machine. This may be a permissions issue or the folder Strata master is
  looking for may no longer exist.

| Perform backup of documents     False       Backup directory     [C:\Strata\Backup\       Client backup directory     [\\Strata\Backup\       Documents directory     [\\Strata\Backup\       Web upgrade address     [http://www.rockend.com.au/downloads/strata_upgrade       NDTE: all directory uptimes, if not emply, must be tailed by backslash ` You may use Browse button from the toolb | Banks Financial Back                                          | up Printing Outsourcing Cheques 0                                       |
|----------------------------------------------------------------------------------------------------|---------------------------------------------------------------|-------------------------------------------------------------------------|
| Backup directory  C\Strata\Backup\  C\Strata\Backup\  C\Strata\Backup\  C\Strata\Backup\  Documents directory  Web upgrade address  Inttp://www.rockend.com.au/downloads/strata_upgrade  NDTE: all directory entries, if not emply, must be tailed by backslash `\. You may use Browse button from the toolb                                                                                      | Backup options and directories                                |                                                                         |
| Client backup directory  Client backup directory  Client backup directory  Web upgrade address  NDTE: all directory entries, if not emply, must be tailed by backslash "\. You may use Browse button from the toolb                                                                                                    | Perform backup of documents                                   | False                                                                   |
| Documents directory           Web upgrade address         [http://www.rockend.com.au/downloads/strata_upgrade           NOTE: all directory entries, if not empty, must be tailed by backslash "\. You may use Browse button from the toolb                                                                                                    | Backup directory                                              | C:\Strata\Backup\                                                       |
| Web upgrade address [http://www.tockend.com.au/downloads/strata_upgrade NOTE: all directory entries, if not empty, must be tailed by backslash %. You may use Browse button from the toolb                                                                                                    | Client backup directory                                       | \\StrataMaster_Server_Name\Strata\$\Backup\                             |
| NOTE: all directory entries, if not empty, must be tailed by backslash "\. You may use Browse button from the toolb                                                                                                    | Documents directory                                           |                                                                         |
| NOTE: all directory entries, if not empty, must be tailed by backslash "V. You may use Browse button from the tools<br>locate them.                                                                                                    | Web upgrade address                                           | http://www.rockend.com.au/downloads/strata_upgrade                      |
|                                                                                                    | NOTE: all directory entries, if not empty, mu<br>locate them. | ist be tailed by backslash "V. You may use Browse button from the toolb |
|                                                                                                    |                                                               |                                                                         |

### **General Resolution**

Test a backup on another computer. Firstly, you will then possibly have a backup and secondly it assists narrow down the cause of the problem.

Have your IT investigate either of the issues in General Causes above.

Note the link https://kb.rockend.com/help/creating-a-backup-in-strata-master provides very good information on the paths selected for backups.

#### Errors

If you are receiving an error message, this can provide more insight into the cause of the problem. Please

take a screenshot of the error and forward to your IT or to Strata Master Support when you log a support case.

| Da                                                                                                    | atabase Access Error                                                                                                    |                       |            |
|----------------------------------------------------------------------------------------------------|----------------------------------------------------------------------------------------------------|-----------------------|------------|
| lease carefully record the follo<br>esk.                                                                                                    | wing information and contact your syst                                                                                                    | em administrator or : | support    |
| irror Number: 3504Write on "                                                                                                    | C:\STRATA\BACKUP\202202040958                                                                                                    | 26.bak" failed: 112   | (failed to |
| etrieve text for this error. Reas                                                                                                    |                                                                                                    |                       | `          |
| lative: 3202 SQLState:                                                                                                    | 42000 Source: Microsoft OLE DB F                                                                                                    | tovider for SQL Ser   | ver        |
| ror Number: 2004PACKUP                                                                                                    | DATABASE is terminating abnormally.                                                                                                    |                       |            |
|                                                                                                    | : 42000 Source: Microsoft OLE DB F                                                                                                    | in the fee COL Con    | 1001       |
| anve: suits — SULState:                                                                                                    |                                                                                                    |                       |            |
| lative: 3013 SQLState:                                                                                                    | 42000 Source: Microsoft OLE DB P                                                                                                    | IONDELTO SUL SE       | vei        |
| itmnt: BACKUP DATABAS                                                                                                    | E "Strata" TO DISK = 'C:\STRATA\B/                                                                                                    |                       |            |
| itmnt: BACKUP DATABAS                                                                                                    |                                                                                                    |                       |            |
| itmnt: BACKUP DATABAS                                                                                                    |                                                                                                    |                       |            |
| itmnt: BACKUP DATABAS                                                                                                    |                                                                                                    |                       | 95826.bai  |
| itmnt BACKUP DATABAS<br>VITH INIT<br>Source File                                                                                                    | E "Strata" TO DISK = 'C.\STRATA\B/                                                                                                    | ACKUP\202202040       | 95826.bai  |
| Itmnt: BACKUP DATABAS<br>VITH INIT<br>Source File<br>(clsPersist)                                                                                                    | E "Strata" TO DISK = 'C:\STRATA\8/                                                                                                    | ACKUP\202202040       | 95826.bai  |
| itmnt: BACKUP DATABAS<br>VITH INIT<br>Source File<br>[clsPersist]<br>[clsBackupRestore]                                                                                                    | E "Strata" TO DISK = 'C:\STRATA\8/<br>Routine<br>Execute                                                                                      | ACKUP\202202040       | 95826.bai  |
| itmnt: BACKUP DATABAS<br>VITH INIT<br>Source File<br>[clsPossist]<br>[clsBackupRestore]<br>[imBackupRestore]                                                                                | E "Strata" TO DISK = 'C:\STRATA\B/<br>Routine<br>Execute<br>doBackup                                                                          | ACKUP\202202040       | 95826.bai  |
| itmnt: BACKUP DATABAS<br>VITH INIT<br>Source File<br>(clsPorsist)<br>[clsBackupRestore]<br>[tmBackupRestore]                                                                                | E "Strata" TO DISK = 'C.\STRATA\8#<br>Routine<br>Execute<br>doBackup<br>Backup                                                                | ACKUP\202202040       | 95826.bai  |
| ilmnt: BACKUP DATABAS<br>VITH INIT<br>Source File<br>[cl#Detxit]<br>[cl#BackupRestore]<br>[imBackupRestore]<br>[imBackupRestore]<br>[imBackupRestore]<br>[imdUDItspatch]                    | E "Strate" TO DISK = 'C \STRATA\8/<br>Routine<br>Execute<br>doBackup<br>Backup<br>br0/C_Dick                                                  | Extra Inform          | 95826.bal  |
| Imnt BACKUP DATABAS<br>VITH INIT<br>Source File<br>(clePersis)<br>(cleBackupRestore)<br>[ImBackupRestore]<br>[ImBackupRestore]<br>[ImBackupRestore]<br>[ImBackupRestore]<br>[ImdDUDispatch] | E "Strata" TO DISK = 'C.\STRATA\By<br>Routine<br>Execute<br>doBackup<br>Backup<br>br0/C, Click<br>UIDispatch_ExecuteForm                      | Extra Inform          | 95826.bal  |
| itmnt BACKUP DATABAS<br>VITH INIT                                                                                                    | E "Strata" TO DISK = 'C \STRATA\By<br>Routine<br>Execute<br>doBackup<br>Backup<br>bhr0K_Click<br>UIDispatch_ExecuteForm<br>UIDispatch_Execute | Extra Inform          | 95826.bal  |

## Logging a Support Case

If your IT believes that there is no disk space or access issues to prevent the backup was running, then log a case through your MyMRI portal or call 1300 657 700, attaching any screenshots, and providing any information provided by your IT.

19/07/2022 6:57 pm AEST